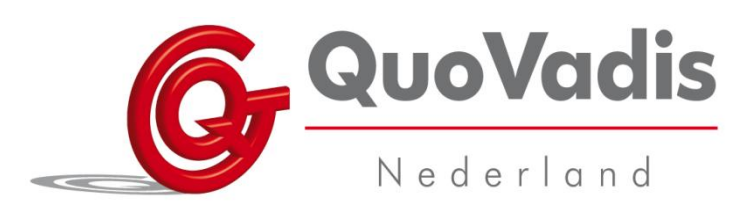

## Progress

Test altijd eerst of er ook sprake is van een storing indien de Progress zonder schakelaar, met de hand bediend wordt. Niet? Dan is de schakelaar defect.

Wel? Druk het reset knopje in. (in het gaatje aan de onderkant waar reset iPAQ bij staat).

Test de Progress opnieuw.

Is de storing nog niet opgelost? Zo nee, dan is het vervolg afhankelijk van het soort storing. Is er 1 functie die niet meer werkt of werkt helemaal niets meer?

## **1 Functie niet meer:**

Het probleem kan aan het te bedienen apparaat liggen. Werkt dit nog met de originele handbediening? (Bijvoorbeeld tv afstandbediening of wandschakelaar bij een deurautomaat)

Zo ja, dan moet de Progress opgestuurd worden ter reparatie.

## **Niets meer:**

Accu van pocket pc verwijderen: grijze pocket pc omhoog uit Progress schuiven en aan achterzijde accu eruit klikken. 1 Uur laten liggen en er weer in stoppen. Geen reactie? Voer dan een harde reset uit:

## **LET OP! Gegevens die niet op memory card staan worden hierbij gewist.**

- Haal de accu weer uit de pocket pc.
- Druk, zoals op de afbeelding, de toetsen en het reset knopje tegelijk in.
- Doe de accu weer in de pocket pc en doe de pocket pc weer in de module. Sluit het stekkertje bovenaan weer aan en leg de Progress aan de lader.
- Druk nog een keer op reset iPAQ. De Progress moet nu opnieuw gaan opstarten. Laat de Progress nu volledig opladen.
- Is het probleem nog niet opgelost? Dan moet de Progress opgestuurd worden voor reparatie.

**Let op: Stuur nooit reparaties op zonder dit vooraf met ons te bespreken. Bij het pakketje dient te allen tijde een begeleidend schrijven te zitten waarin de probleemomschrijving, naam van de cliënt, en naam en telefoonnummer van de begeleider die het probleem afhandelt staat.**

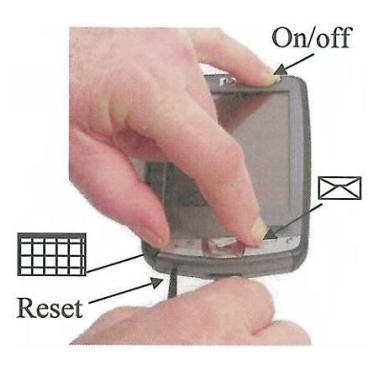

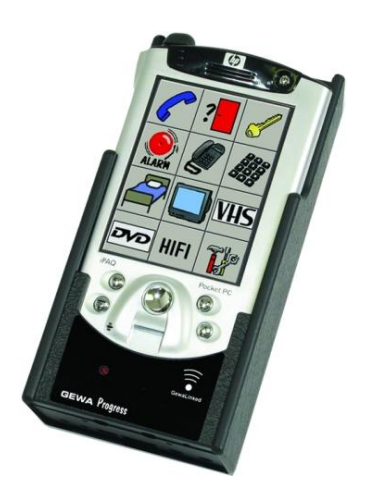